## **‹çindekiler**

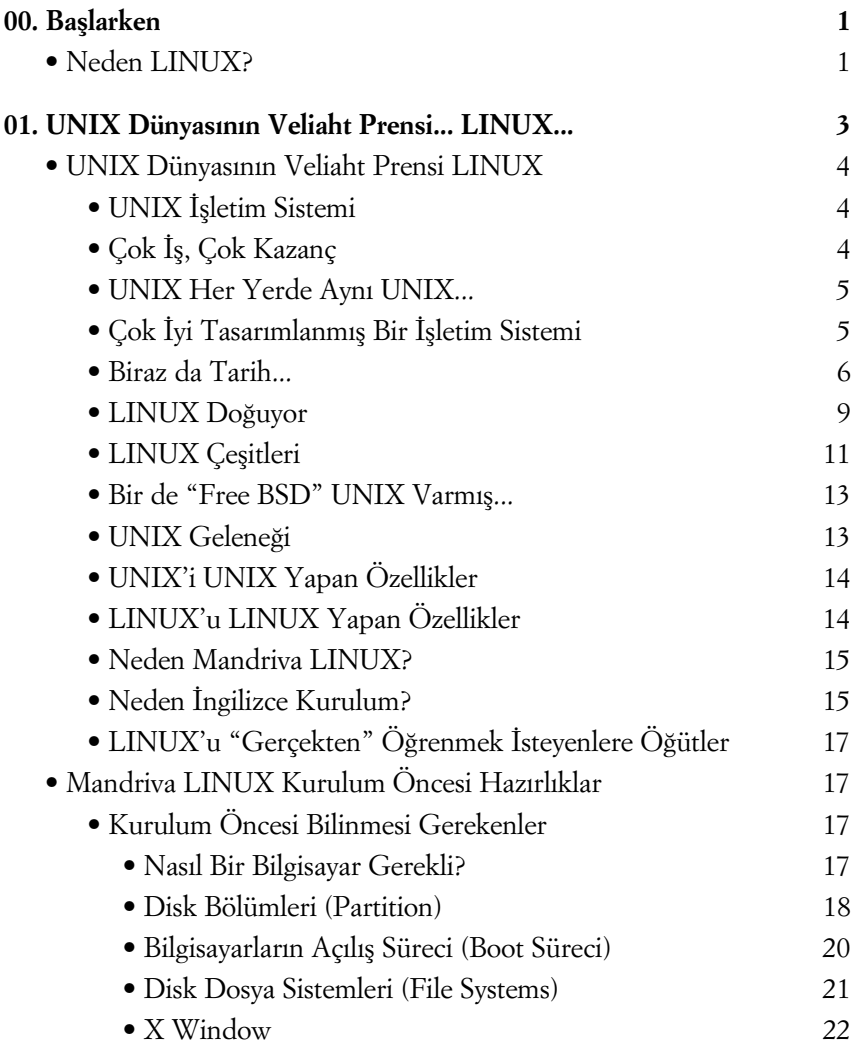

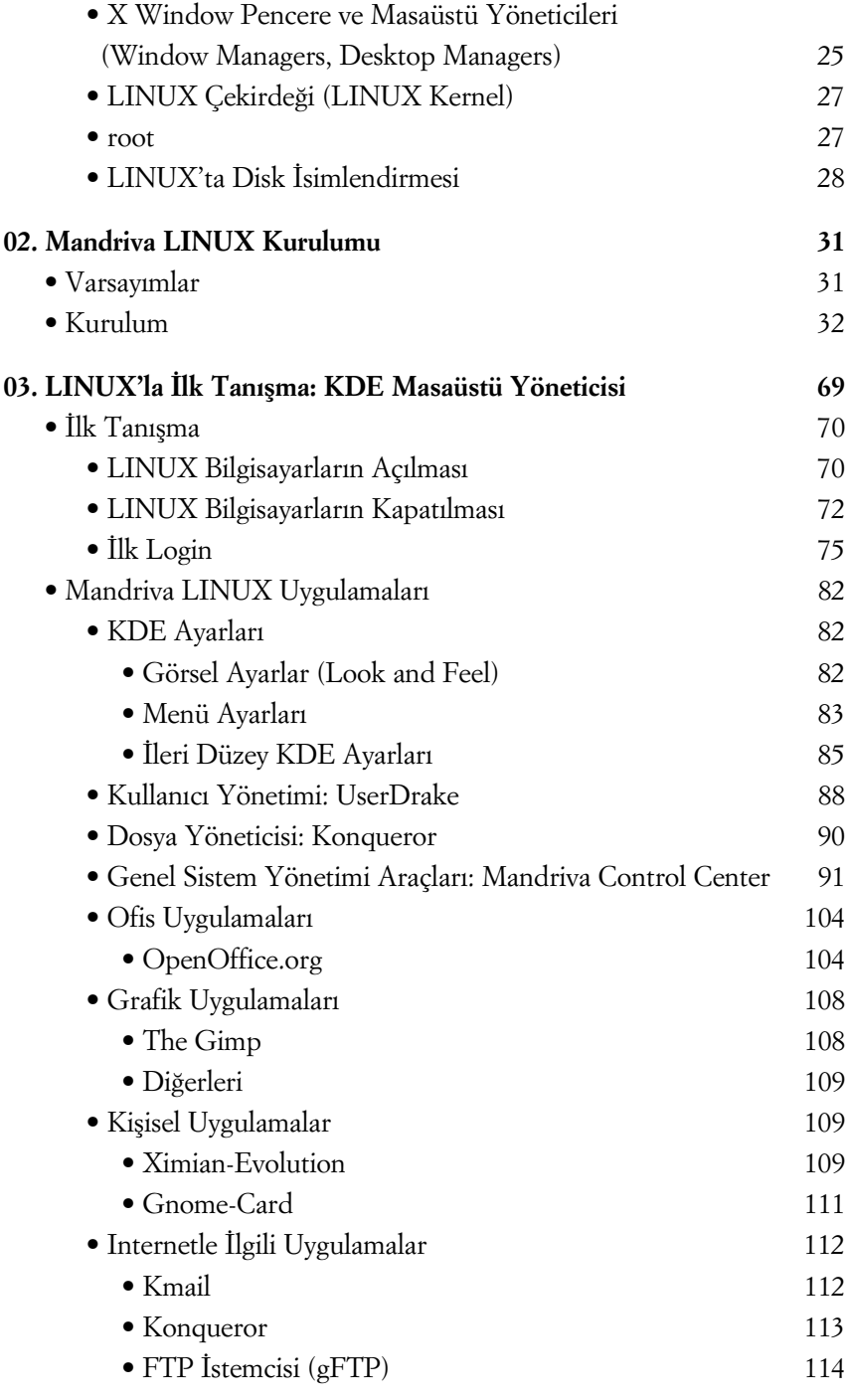

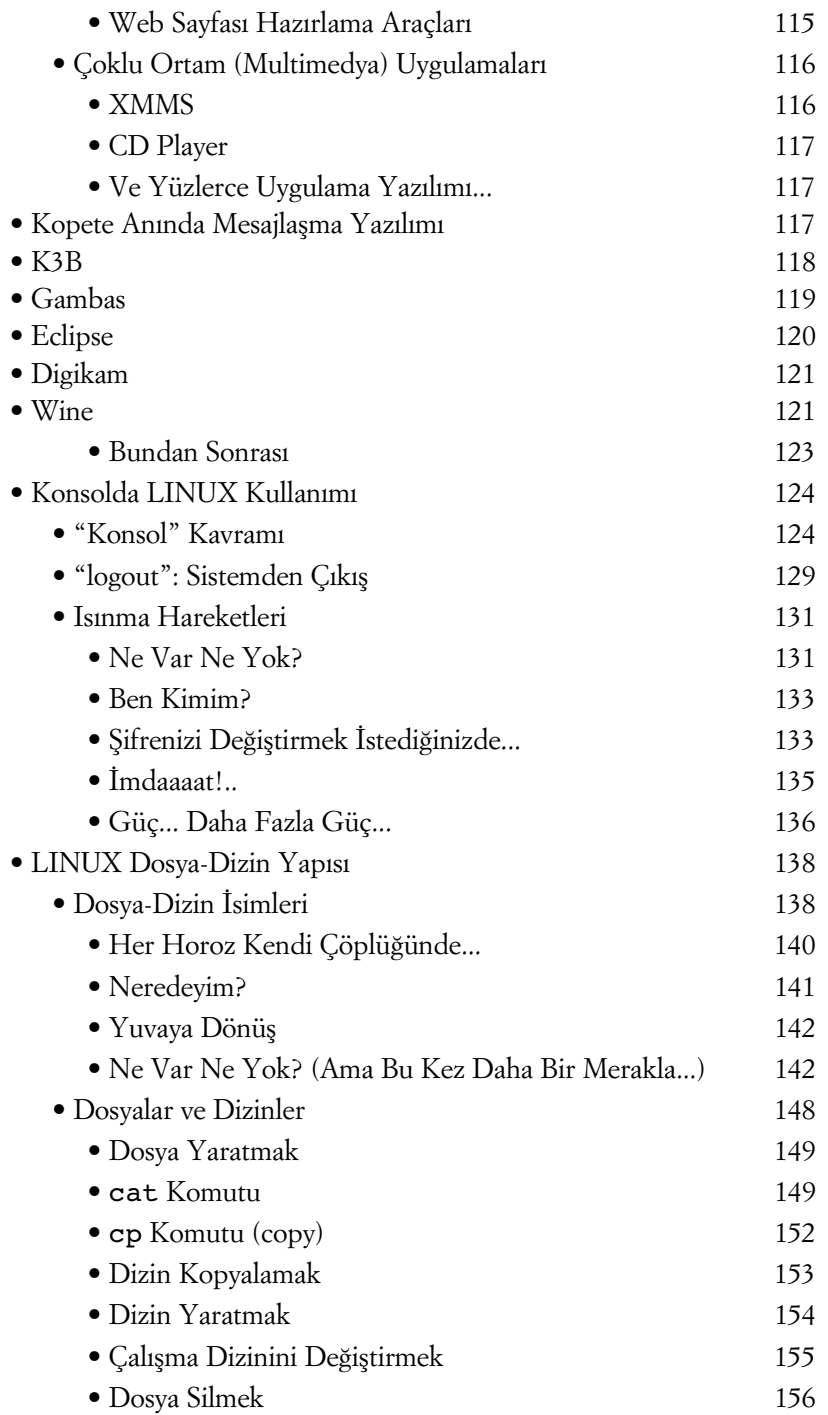

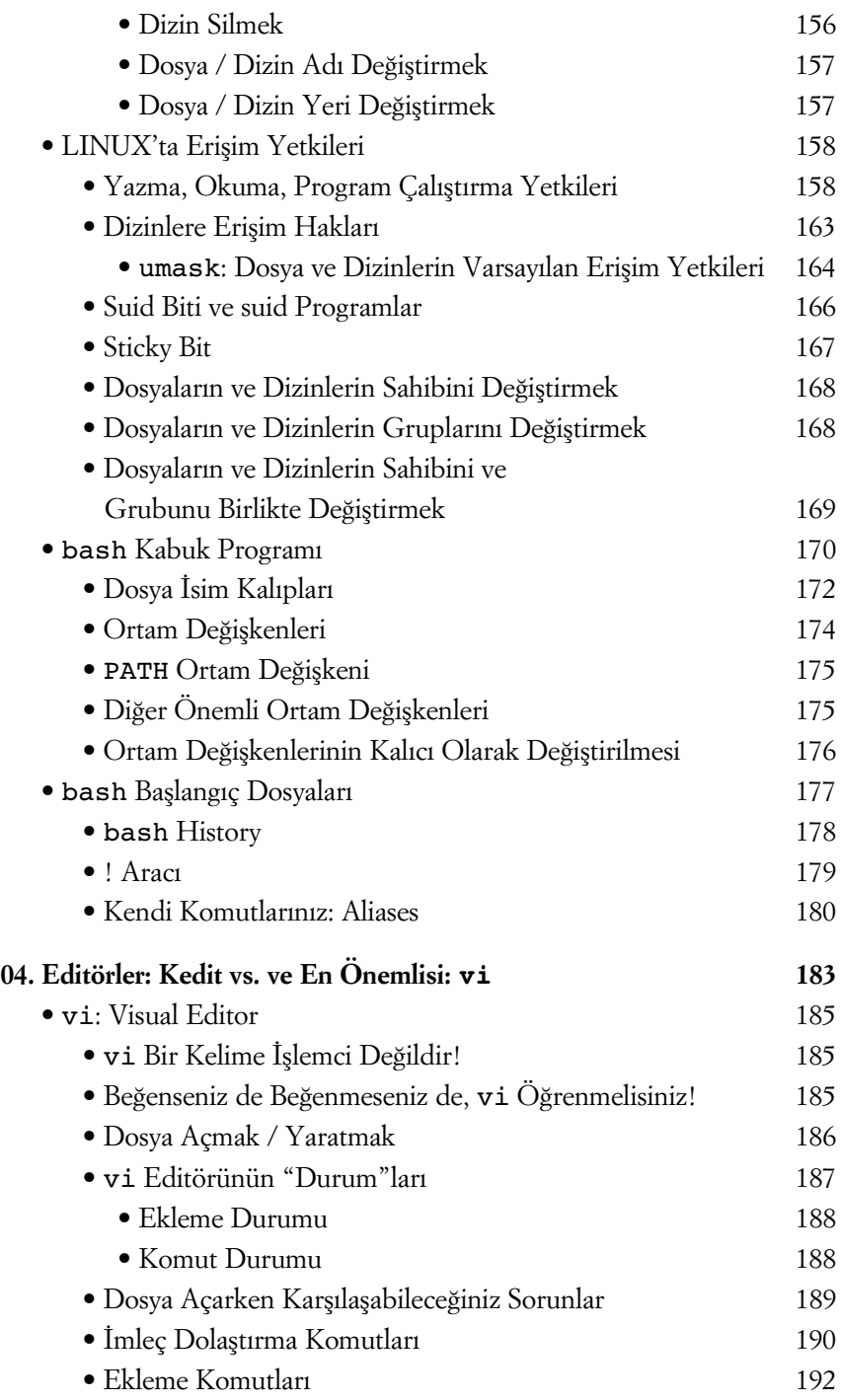

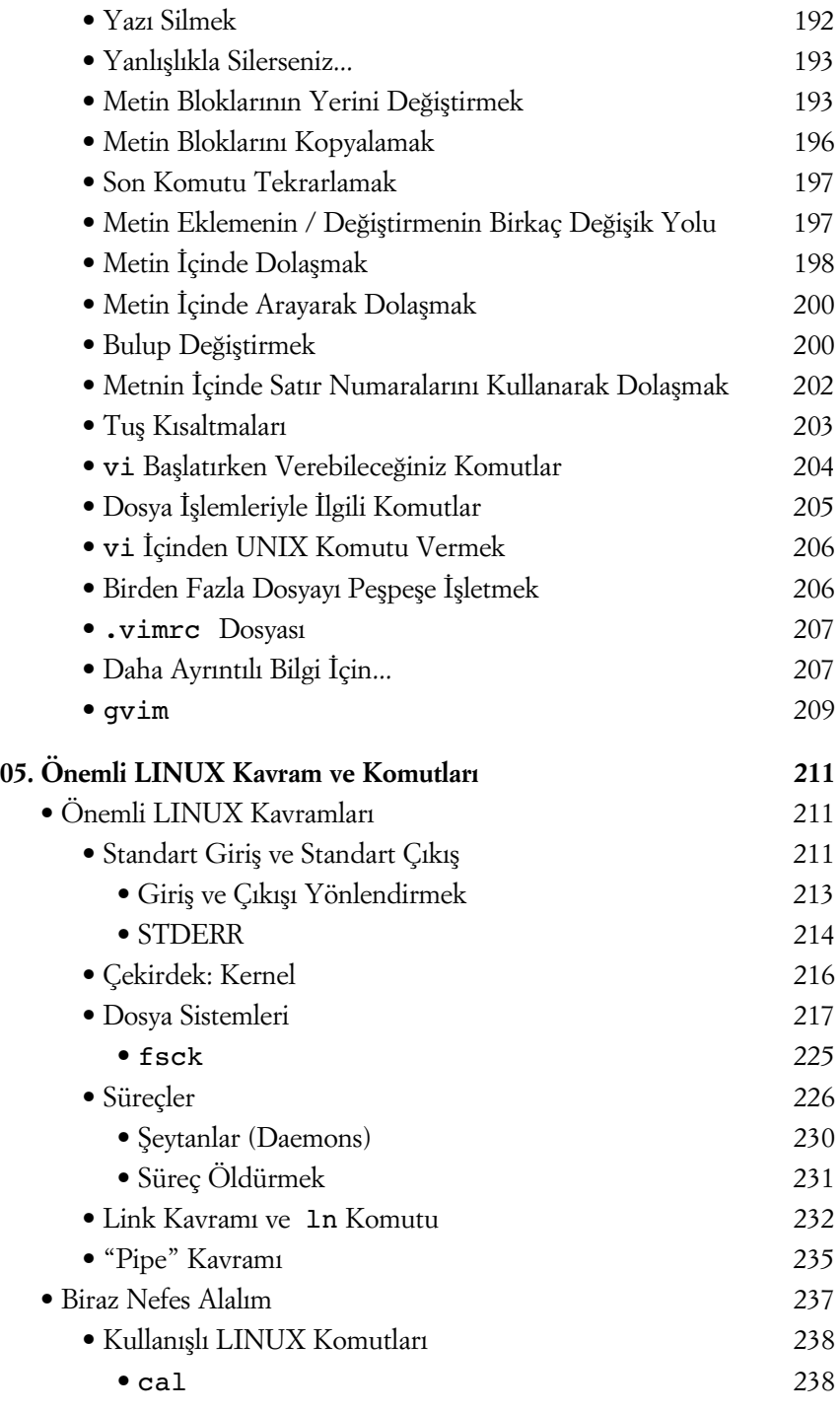

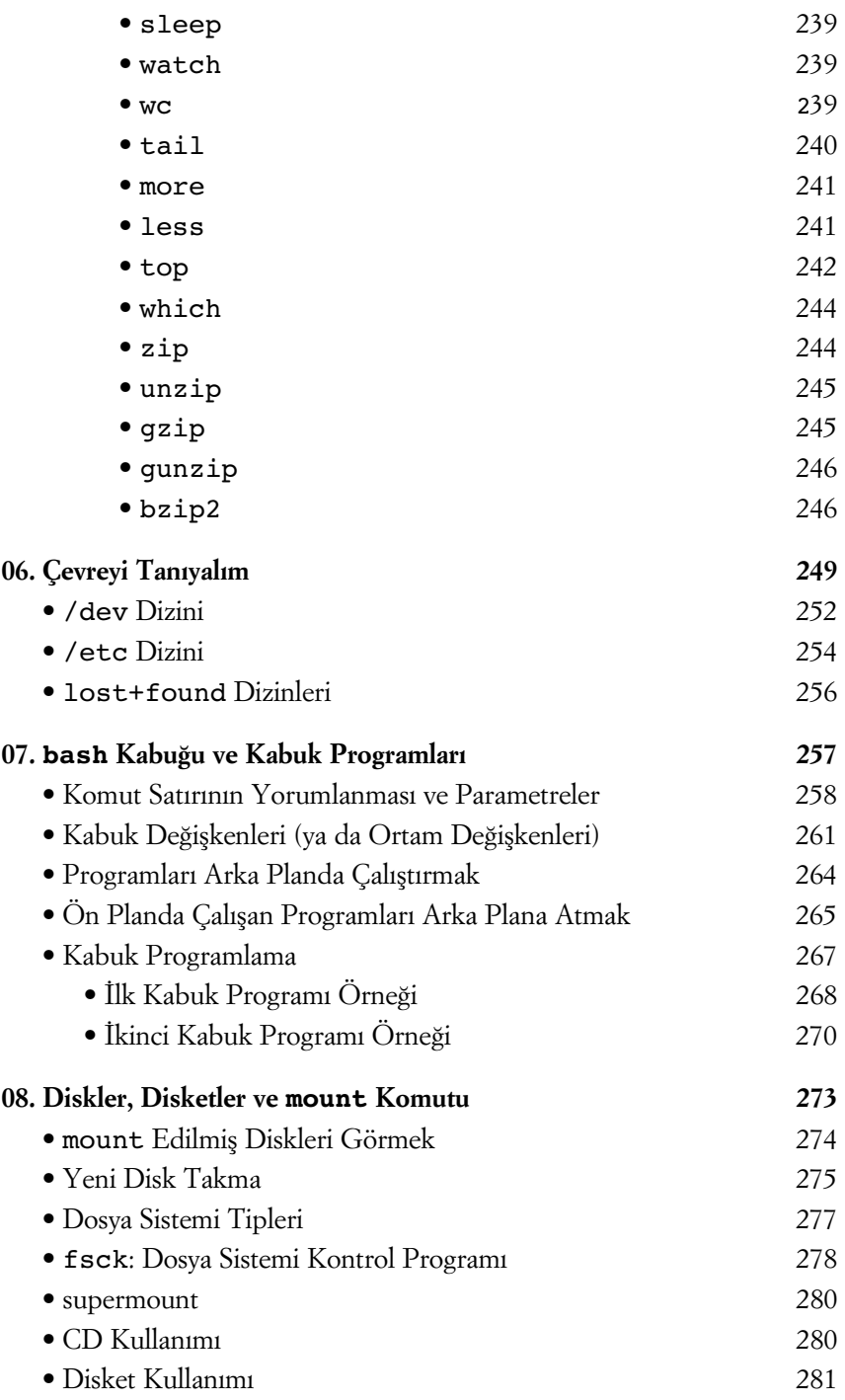

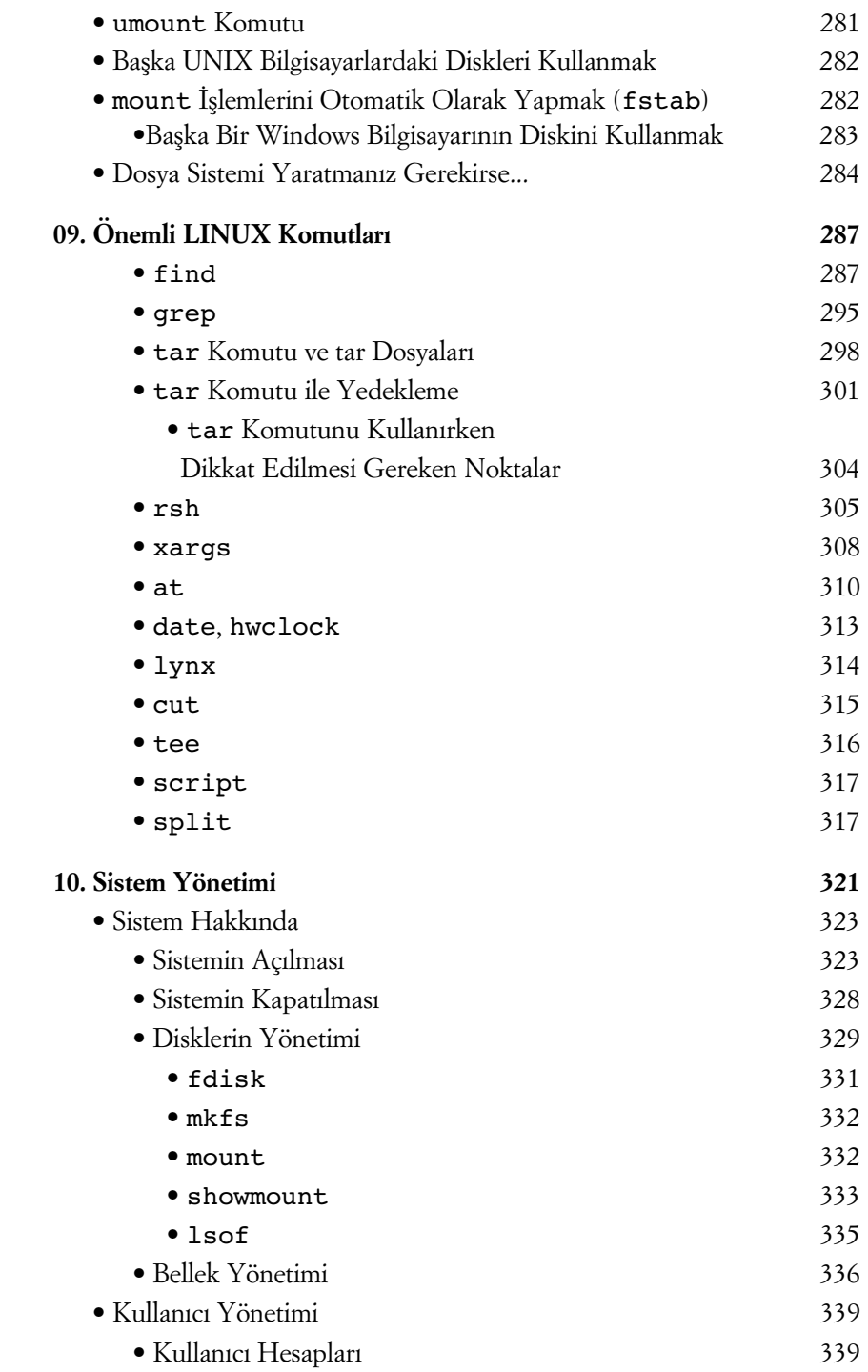

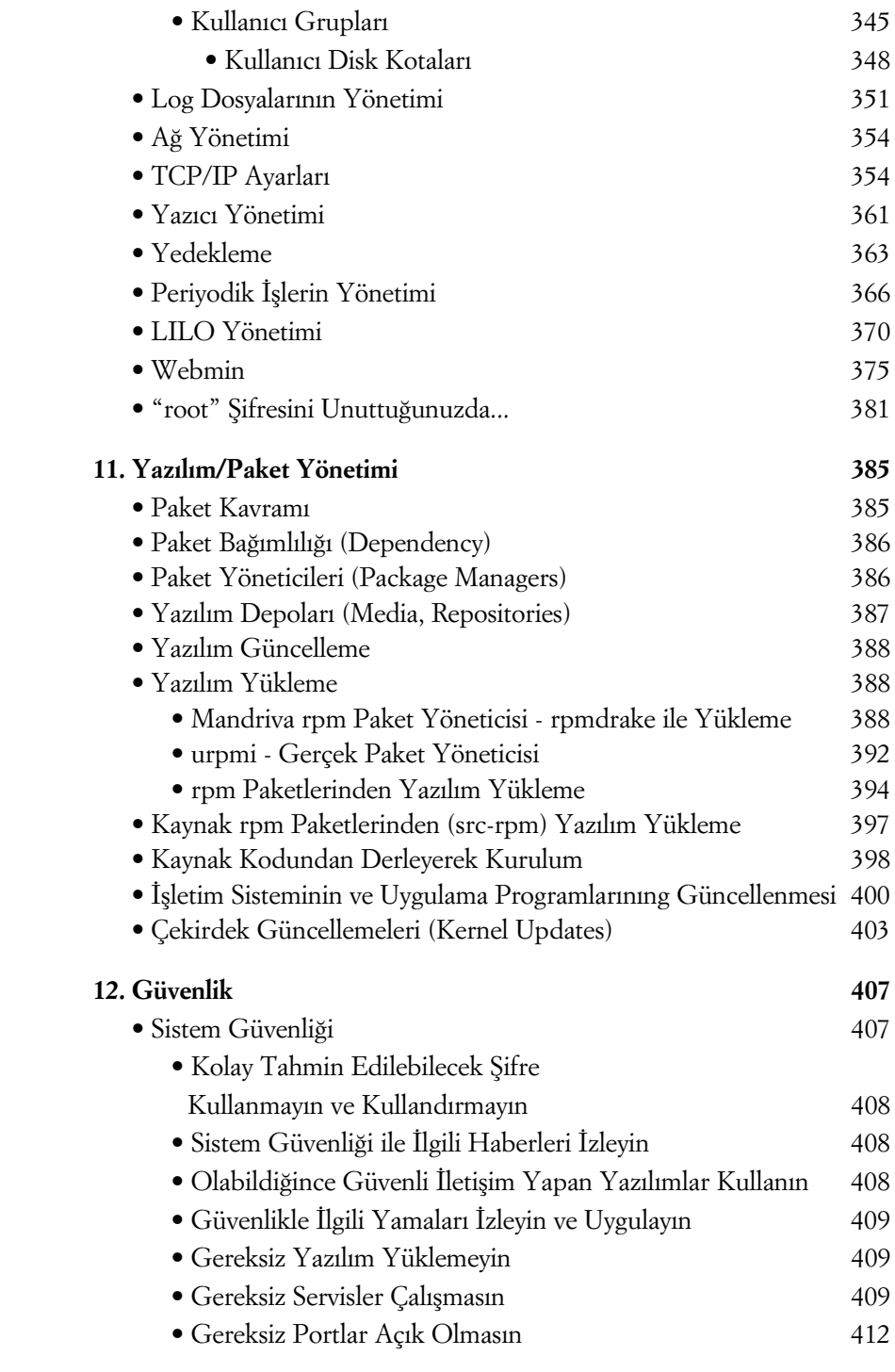

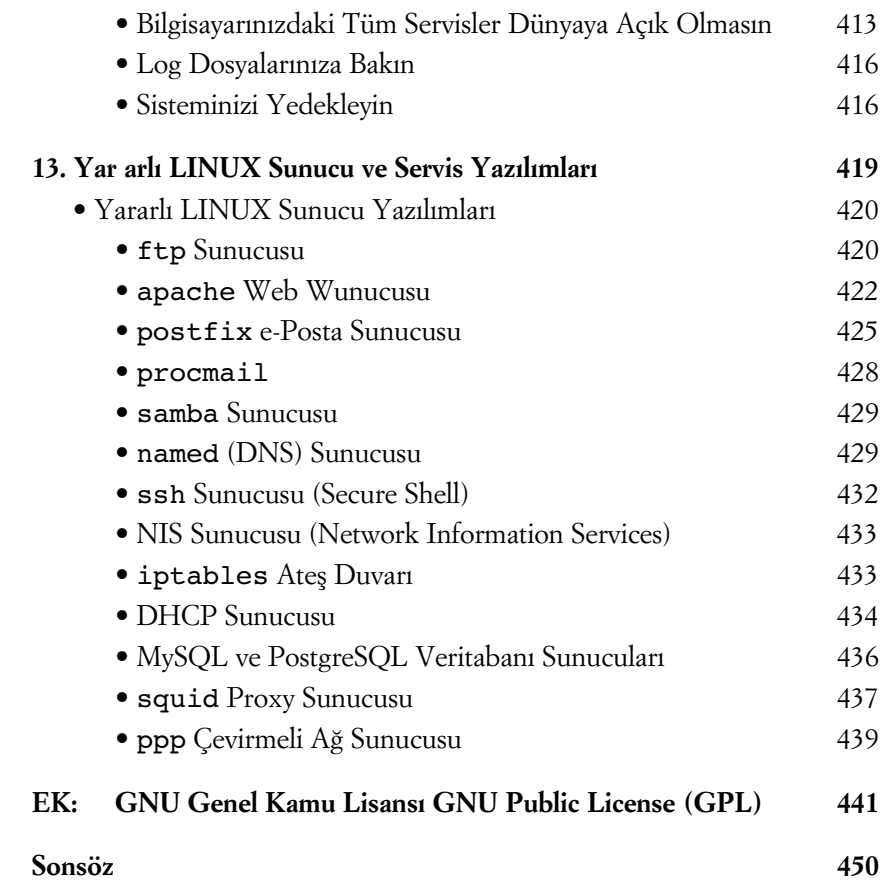